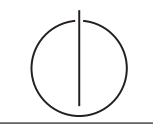

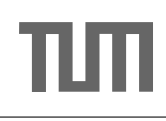

## Übung zur Vorlesung Einsatz und Realisierung von Datenbanksystemen im SoSe16 Moritz Kaufmann (moritz.kaufmann@tum.de)

 $\frac{http://db.in.tum.de/teaching/ss16/impldb/}{$ 

Blatt Nr. 06

## Hausaufgabe 1

Gegeben eine Datenbank mit dem Schema aus Abbildung 1. Bestimmen Sie die Wahlbeteiligung bei der Bundestagswahl 2005. Die Wahlbeteiligung soll sowohl für ganz Deutschland, wie auch aufgeschlüsselt nach den Bundesländern, nach Wahlkreisen und sogar nach Wahllokalen abrufbar sein. Geben Sie SQL unter Verwendung des CUBE Operators an.

> Direktkandidaten Name

> > Meier

Müller

Schmidt

Huber

Partei

 $\overline{\text{SPD}}$ 

CDU

**FDP** 

null

Wahlkreis

 $\overline{26}$ 

26

26

26

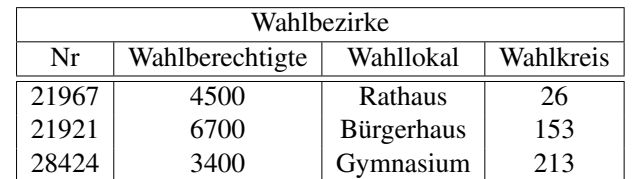

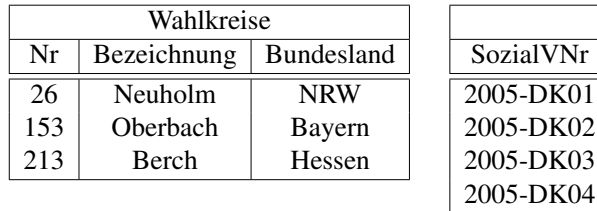

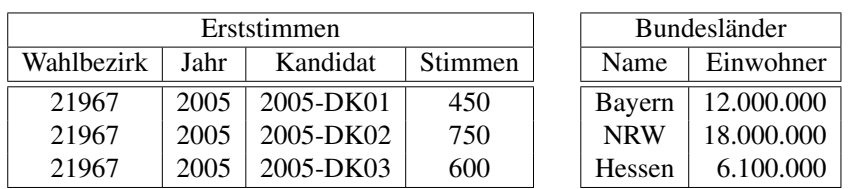

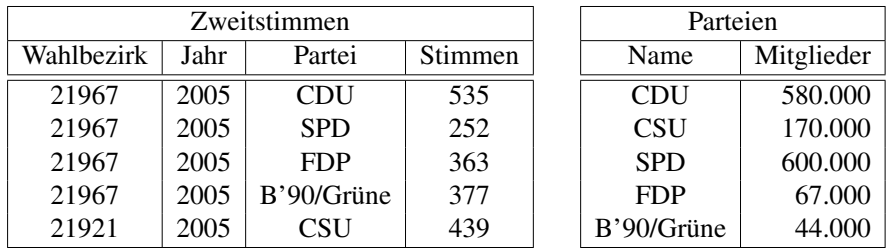

Abbildung 1: Schema des Wahlsystems

Hausaufgabe 2 Lösen sie folgende Anfrage mit SQL basierend auf dem bekannten Universitätschema.

1. Bestimmen Sie die Durchschnittsnote für jeden Studenten.

- 2. Basierend auf dieser Durchschnittsnote, bestimmen Sie für alle Studenten ihren Rangplatz innerhalb ihrer Kohorte (Studenten desselben Semesters).
- 3. Berechnen Sie zusätzlich für jeden Studenten auch noch die ABWEICHUNG seiner Durchschnittsnode von der Durchschnittsnote der Kohorte (also vom Durchschnitt der Durchschnittsnote der Studenten der Kohorte) ausgegeben werden.

Lösen Sie Teilaufgaben b und c jeweils einmal mit und ohne Windowfunktionen. Ihre Anfragen können Sie auf hyper-db. de testen. Nutzen sie folgende erweiterte pruefen Relation:

```
with mehr_pruefen(MatrNr, VorlNr, PersNr, Note) as (
select * from pruefen
union
values (29120, 0, 0, 3.0), (29555, 0, 0, 2.0), (29555, 0, 0, 1.3), (29555, 0, 0, 1.0)\lambda
```
## Hausaufgabe 3

Die in Abbildung 2 dargestellten Relationen Mietspiegel und Kindergarten dienen der Bewertung von Wohngegenden im Großraum München. Für eine junge Familie ist ausschlaggebend, wie hoch die Lebenshaltungskosten gemessen an zu zahlender Miete und zu entrichtender Gebühr für den Kindergarten im jeweiligen Wohnort ausfallen. Illustrieren Sie die Ausführung einer Top-1-Berechnung (zur Bestimmung des günstigsten Wohnorts) für eine junge Familie mit zwei Kindern. Zeigen Sie die phasenweise Berechnung des Ergebnisses jeweils mit dem Threshold- und dem NRA-Algorithmus.

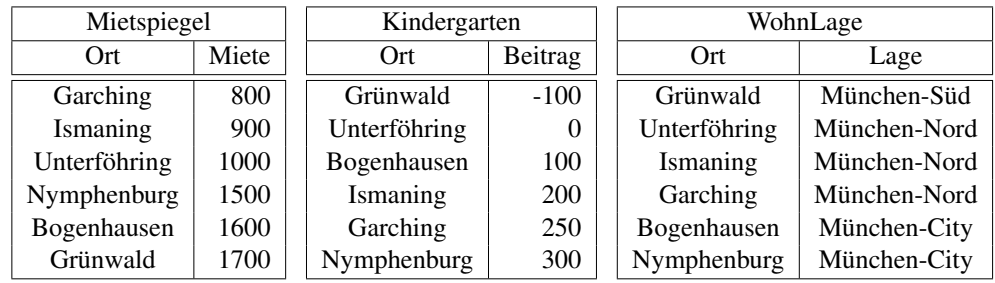

Abbildung 2: Münchner Wohnlagen zur Berechnung der monatlichen Kosten für eine Familie.